## **iTunes keyboard shortcuts list**

If you re using the built in media player capabilities of iTunes this list is gonna come in handy to you.

## Play music, video, and more

Page 1 of 4

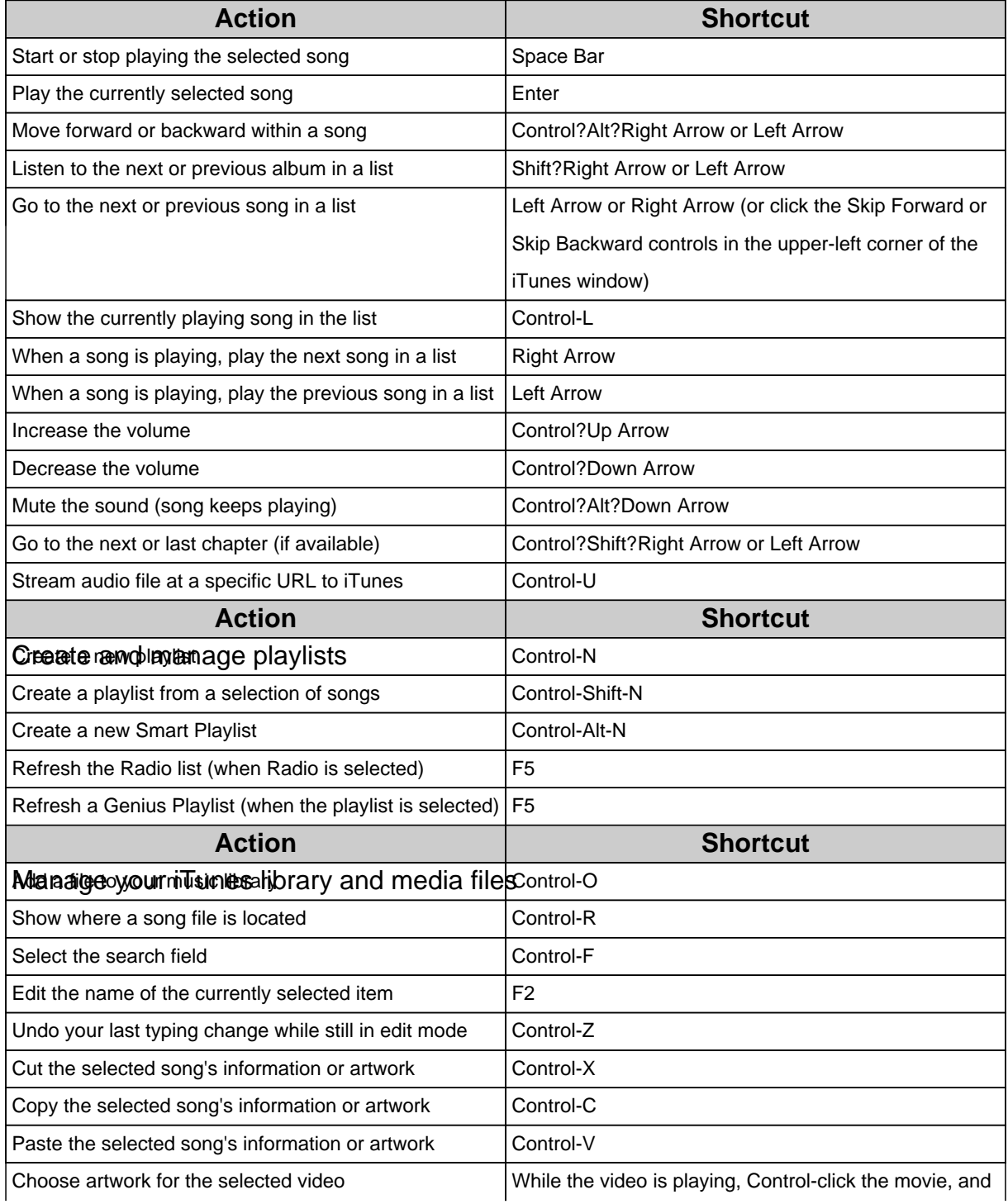

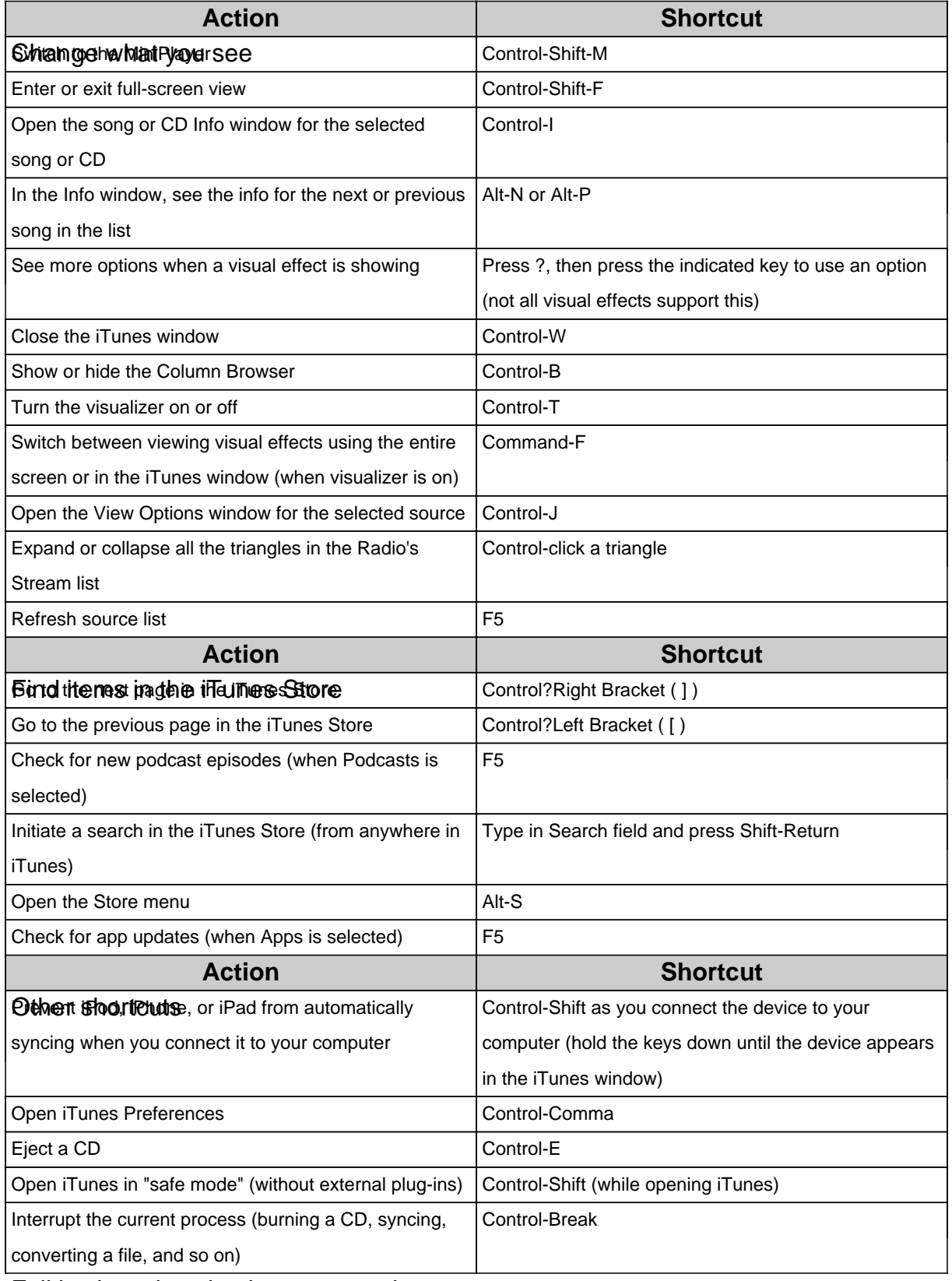

Full keyboard navigation commands

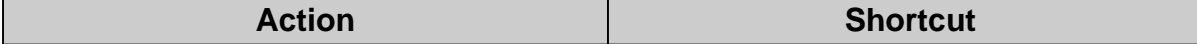

Page 4 of 4